## **GONG - Errores #5281**

## **[Acuerdo][API Reports] Corregir incoherencia en interfaz de Acuerdos entre el filtro y los datos que se visualizan**

2024-02-27 16:18 - Oscar Abad

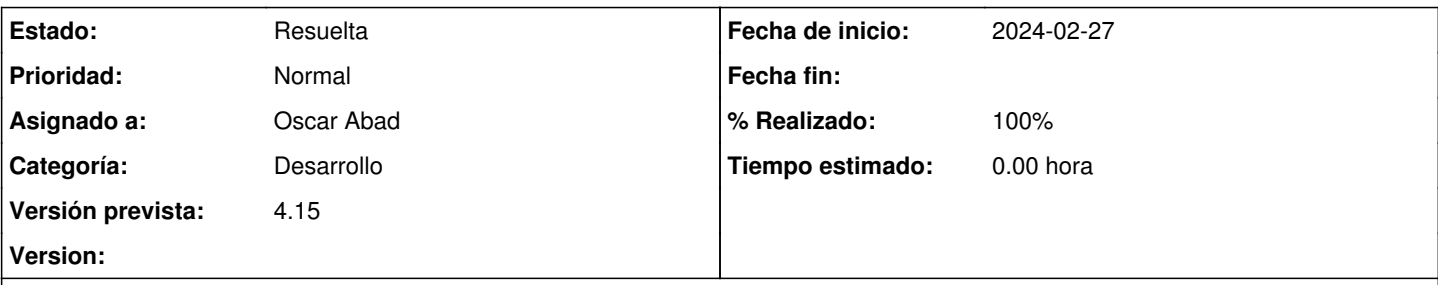

**Descripción**

## **Especificación**

Cuando se realiza un filtrado por nombre en la vista de Acuerdos, lo hace por el campo "acuerdo\_datos.acuerdo\_actual" = true, cuyo nombre no coincide con el que se muestra cuando hay más de una versión del acuerdo, ya que accede a través de la propiedad :ultimos\_datos, que obtiene la primera versión y no la última [order('acuerdo\_datos.created\_at asc')].

Además, los datos que se visualizan en la interfaz no coinciden con los obtenidos por la API, que proceden de la propiedad :actual\_ultimos\_datos, que obtiene la primera versión con "acuerdo\_datos.acuerdo\_actual" = true

Ejemplo: Acuerdos filtrado por nombre: " CONVENIO ESPECÍFICO DE COLABORACION INTERINSTITUCIONAL ENTRE MINERD Y LA OEI"

Al incluir todos los estados de un acuerdo, también aparecen acuerdos que no tienen estado, que no se deberían obtener por la petición API.

# **Análisis**

Relaciones entre acuerdo y acuerdo\_datos en el modelo:

```
has_one :ultimos_datos, -> { order('acuerdo_datos.created_at asc') }, foreign_key: :acuerdo_id,
class_name: 'AcuerdoDatos'
   has_one :actual_ultimos_datos, -> { where("acuerdo_datos.acuerdo_actual": true).order('
acuerdo_datos.created_at asc') }, foreign_key: :acuerdo_id, class_name: 'AcuerdoDatos'
```
Selector de los acuerdos en la acción listado del controlador AcuerdoController a partir de "acuerdo\_datos.acuerdo\_actual" => true":

```
    @acuerdos = @paginado = Acuerdo.includes({acuerdo_datos: [:acuerdos_contraparte, 
:acuerdos_aportacion, :acuerdos_area_actuacion, :acuerdos_pais]}, :acuerdos_estado).
                                                                                     where("acuerdo_datos.acuerdo_actual" => true, "
acuerdos_estado.estado_vigente" => true).
                                                                                     joins(join_tables).where(filters).where(filters_name).where(fi
lters_year).
                                                                                     order(session[:acuerdo_orden] + ' ' + session[
:acuerdo_asc_desc]).
                                                                                     paginate(page: (params[:format]=='xls' ? nil : params[:page]),
                                                                                                         per_page: (params[:format_xlsx_count] || session[
:por_pagina]) )
```
Las diferentes versiones de un acuerdo aparecen mediante esta acción del controlador AcuerdoController:

```
  def versiones
      @acuerdo = Acuerdo.find_by_id params[:id]
      versiones = @acuerdo.acuerdo_datos.order('created_at DESC')
      # Le quitamos la ultima version
      @versiones = versiones.to_ary - [versiones.first]
      render(:update) do  |page|
          page.replace_html params[:update], partial: 'versiones'
      end
  end
```
Función del modelo Acuerdo donde se crea una nueva versión del acuerdo al pasar a un metaestado 'firmado' desde un metaestado 'definicion':

```
  def crear_nueva_version
      antigua_version = ultimos_datos
      nueva_version = antigua_version.dup
      nueva_version.save
      antigua_version.update_attribute :acuerdo_actual, false
      nueva_version.update_attribute :acuerdo_actual, true
      antigua_version.acuerdos_contraparte.each do |contraparte|
          nueva = contraparte.dup
          nueva.acuerdo_datos_id = nueva_version.id
          nueva.save
      end
      antigua_version.acuerdos_aportacion.each do |aportacion|
          nueva = aportacion.dup
          nueva.acuerdo_datos_id = nueva_version.id
          nueva.save
      end
      antigua_version.acuerdos_pago.each do |pago|
          nuevo = pago.dup
          nuevo.acuerdo_datos_id = nueva_version.id
          nuevo.save
      end
      antigua_version.acuerdos_area_actuacion.each do |area_actuacion|
          nueva = area_actuacion.dup
          nueva.acuerdo_datos_id = nueva_version.id
          nueva.save
      end
      antigua_version.acuerdos_pais.each do |pais|
          nuevo = pais.dup
          nuevo.acuerdo_datos_id = nueva_version.id
          nuevo.save
      end
  end
```
Diagrama de clases desde la perspectiva de la entidad Acuerdo:

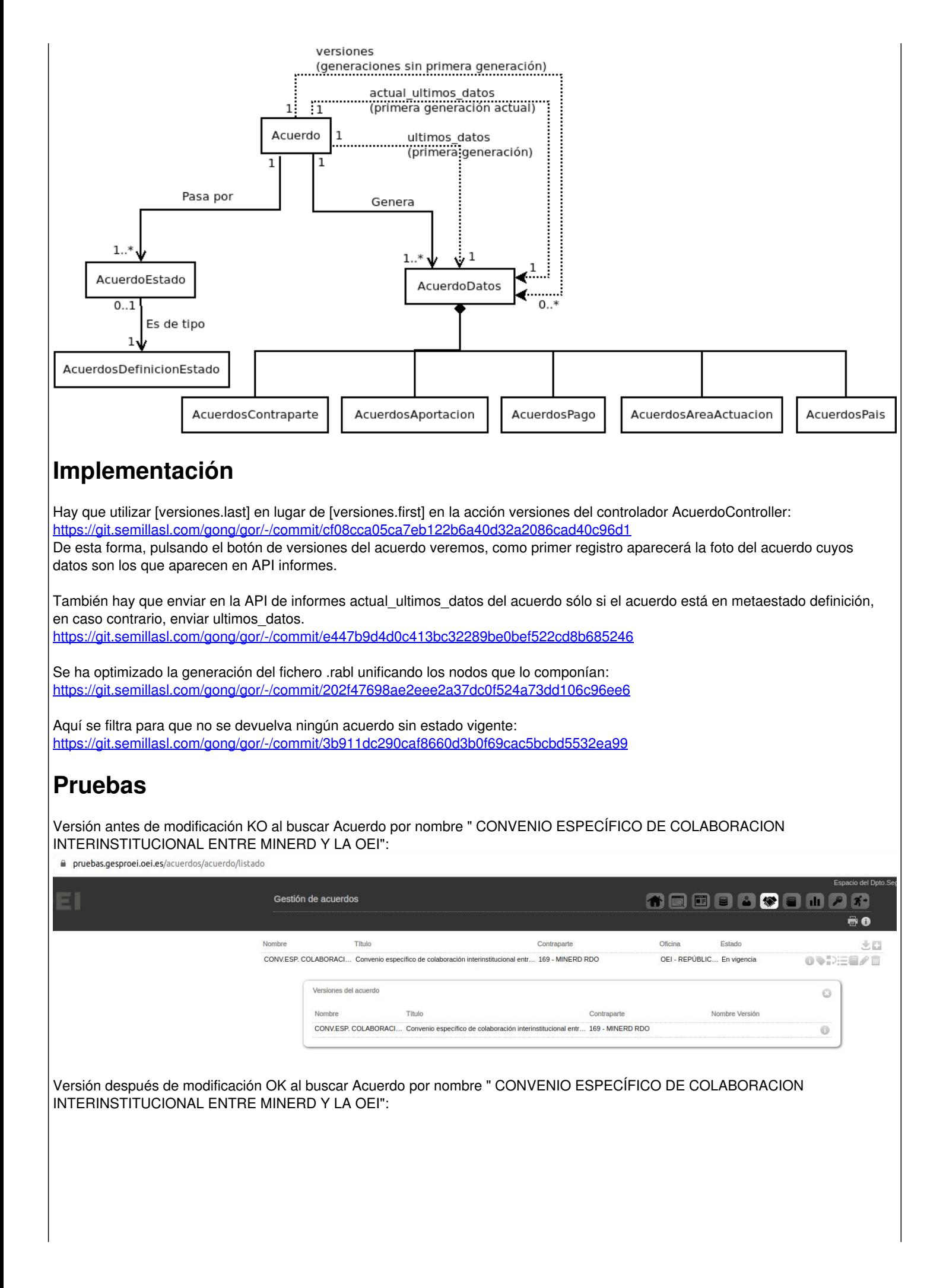

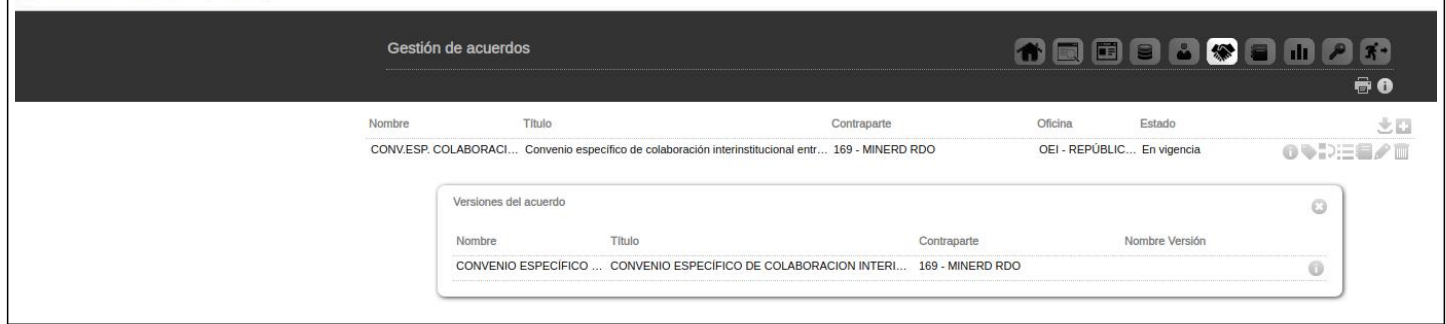

## **Histórico**

## **#1 - 2024-02-27 16:20 - Oscar Abad**

*- Se actualizó Descripción*

#### **#2 - 2024-02-27 16:24 - Oscar Abad**

*- Se actualizó Descripción*

#### **#3 - 2024-02-27 16:38 - Oscar Abad**

- *Se actualizó Descripción*
- *Estado cambiado Nueva por En Curso*

## **#4 - 2024-02-27 16:40 - Oscar Abad**

*- Se actualizó Descripción*

## **#5 - 2024-02-27 17:16 - Oscar Abad**

- *Añadido Fichero VersionesAcuerdoOK.png*
- *Añadido Fichero VersionesAcuerdoKO.png*
- *Se actualizó Descripción*

#### **#6 - 2024-02-28 09:04 - Oscar Abad**

*- Fichero eliminado (VersionesAcuerdoOK.png)*

### **#7 - 2024-02-28 09:06 - Oscar Abad**

*- Añadido Fichero VersionesAcuerdoOK.png*

#### **#8 - 2024-02-28 09:08 - Oscar Abad**

*- Se actualizó Descripción*

## **#9 - 2024-02-28 09:45 - Oscar Abad**

- *Añadido Fichero DiagramaClasesPerspectivaAcuerdo.png*
- *Se actualizó Descripción*

## **#10 - 2024-02-28 09:51 - Oscar Abad**

*- Se actualizó Descripción*

#### **#11 - 2024-02-28 11:18 - Oscar Abad**

*- Se actualizó Descripción*

## **#12 - 2024-02-28 12:28 - Oscar Abad**

*- Se actualizó Descripción*

## **#13 - 2024-02-28 12:29 - Oscar Abad**

*- Se actualizó Descripción*

### **#14 - 2024-02-28 17:13 - Oscar Abad**

*- Se actualizó Descripción*

## **#15 - 2024-02-29 09:16 - Oscar Abad**

*- Asunto cambiado [Acuerdo] Corregir incoherencia en interfaz de Acuerdos entre el filtro y los datos que se visualizan por [Acuerdo][API Reports] Corregir incoherencia en interfaz de Acuerdos entre el filtro y los datos que se visualizan*

## **#16 - 2024-02-29 10:10 - Oscar Abad**

*- Se actualizó Descripción*

## **#17 - 2024-03-01 12:30 - Oscar Abad**

*- Se actualizó Descripción*

## **#18 - 2024-03-01 13:07 - Oscar Abad**

*- Se actualizó Descripción*

#### **#19 - 2024-03-04 14:07 - Oscar Abad**

- *Estado cambiado En Curso por Resuelta*
- *% Realizado cambiado 0 por 100*

### **Ficheros**

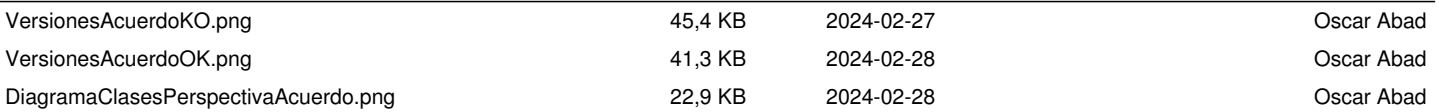